# aiohttp-things

**Release 0.14.0** 

**Ruslan Ilyasovich Gilfanov** 

Nov 28, 2021

# **CONTENTS**

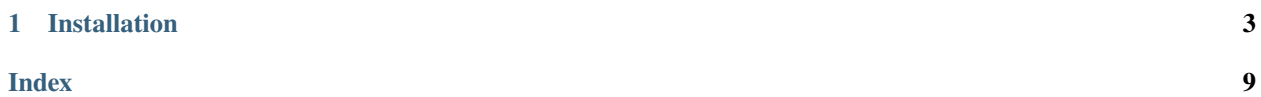

Modest utility collection for development with AIOHTTP framework.

### **CHAPTER**

# **ONE**

# **INSTALLATION**

<span id="page-6-0"></span>Installing aiohttp-things with pip:

pip install aiohttp-things

# **1.1 Examples**

# **1.1.1 Simple example**

**Example of AIOHTTP application**

```
import json
import uuid
import aiohttp_things as ahth
from aiohttp import web
def safe_json_value(value):
    try:
        json.dumps(value)
        return value
    except (TypeError, OverflowError):
        return str(value)
class Base(web.View, ahth.JSONMixin, ahth.PrimaryKeyMixin):
    async def get(self):
        self.context['Type of primary key'] = safe_json_value(type(self.pk))
        self.context['Value of primary key'] = safe_json_value(self.pk)
        return await self.finalize_response()
class IntegerExample(Base):
    pk\_adaptiver = intclass UUIDExample(Base):
    pk_adapter = uuid.UUID
```
(continues on next page)

(continued from previous page)

```
UUID = '[0-9a-f]{8}-[0-9a-f]{4}-[1-5][0-9a-f]{3}-[89ab][0-9a-f]{3}-[0-9a-f]{12}'
ROUTES = [web.view('/integer/{pk:[0-9]+}', IntegerExample),
    web.view(f'/uuid/{{pk:{UUID}}}', UUIDExample),
]
async def app_factory():
    app = webApplication()app.add_routes(ROUTES)
    return app
if {\_}name{\_} == ' {\_}main{\_}':web.run_app(app_factory())
```
#### **Examples HTTP requests and response**

• http://0.0.0.0:8080/integer/1

```
{
  "Type of primary key": "<class 'int'>",
  "Value of primary key": 1
}
```
• http://0.0.0.0:8080/integer/9999999999999

```
"Type of primary key": "<class 'int'>",
"Value of primary key": 99999999999999
```
• http://0.0.0.0:8080/integer/a352da04-c1af-4a44-8a94-c37f8f37b2bc

404: Not Found

{

}

• http://0.0.0.0:8080/integer/abc

404: Not Found

• http://0.0.0.0:8080/uuid/a352da04-c1af-4a44-8a94-c37f8f37b2bc

```
{
  "Type of primary key": "<class 'uuid.UUID'>",
  "Value of primary key": "a352da04-c1af-4a44-8a94-c37f8f37b2bc"
}
```
• http://0.0.0.0:8080/uuid/13d1d0e0-4787-4feb-8684-b3da32609743

```
"Type of primary key": "<class 'uuid.UUID'>",
"Value of primary key": "13d1d0e0-4787-4feb-8684-b3da32609743"
```
• http://0.0.0.0:8080/uuid/1

404: Not Found

<span id="page-8-2"></span>{

}

• http://0.0.0.0:8080/uuid/abc

404: Not Found

# **1.2 Reference**

### **1.2.1 Web handlers**

- <span id="page-8-0"></span>class aiohttp\_things.AbstractHandler(*request: aiohttp.web\_request.Request*) Bases: aiohttp.abc.AbstractView
- <span id="page-8-1"></span>class aiohttp\_things.ContextMixin(*request: aiohttp.web\_request.Request*) Bases: aiohttp.abc.AbstractView
	- class HTTPMethodMixin(*request: aiohttp.web\_request.Request*) Bases: [aiohttp\\_things.web\\_handlers.AbstractHandler](#page-8-0)
- class aiohttp\_things.PaginationMixin(*request: aiohttp.web\_request.Request*) Bases: aiohttp.abc.AbstractView
- class aiohttp\_things.PrimaryKeyMixin(*request: aiohttp.web\_request.Request*) Bases: aiohttp.abc.AbstractView
- class aiohttp\_things.ItemMixin(*request: aiohttp.web\_request.Request*) Bases: aiohttp.abc.AbstractView
- class aiohttp\_things.ListMixin(*request: aiohttp.web\_request.Request*) Bases: aiohttp.abc.AbstractView

#### **Response mixins**

- class aiohttp\_things.Jinja2Mixin(*request: aiohttp.web\_request.Request*) Bases: [aiohttp\\_things.web\\_handlers.ContextMixin](#page-8-1)
- class aiohttp\_things.JSONMixin(*request: aiohttp.web\_request.Request*) Bases: [aiohttp\\_things.web\\_handlers.ContextMixin](#page-8-1)
- class aiohttp\_things.ResponseFormatMixin(*request: aiohttp.web\_request.Request*) Bases: aiohttp.abc.AbstractView

class ResponseAutoformatMixin(*request: aiohttp.web\_request.Request*)

**Members**

**Show-inheritance**

# **1.3 Releases**

# **1.3.1 Version 0.14**

#### **Added**

- Added page\_key attribute instead page attribute;
- Added page\_key\_adapter attribute instead page\_adapter attribute.

#### **Deprecated**

- page attribute is deprecated. Use *page\_key`* attribute;
- page\_adapter is deprecated. Use page\_key\_adapter attribute.

## **1.3.2 Version 0.13**

#### **Added**

• paginator attribute to PaginationMixin.

# **1.3.3 Version 0.12**

#### **Added**

• ResponseAutoformatMixin.

#### **Changed**

• Renamed handlers module to web handlers.

### **1.3.4 Version 0.11**

### **Added**

• HTTPMethodMixin.

#### **Removed**

• finalize\_response method in AbstractHandler.

### **1.3.5 Version 0.10**

#### **Added**

• AbstractHandler.

### **Changed**

- views module renamed to handlers;
- classes from handlers temporarily imported to empty views module for backward compatibility.

#### **Removed**

\*\* InstanceMixin a synonym for ItemMixin.

# **1.3.6 Version 0.9**

#### **Added**

- Added views.PaginationMixin;
- Added ContextMixin, ItemMixin, Jinja2Mixin, JSONMixin, ListMixin, PaginationMixin, PrimaryKeyMixin to package namespace.

#### **Removed**

- instance attribute removed from ItemMixin, use ItemMixin.item;
- pk\_factory attribute removed from PrimaryKeyMixin, use PrimaryKeyMixin.pk\_adapter.

### **1.3.7 Version 0.8**

**Added** \* ResponseFormatMixin

**Changed** \* views.InstanceMixin class renamed to views.ItemMixin; \* views.ItemMixin synonym renamed to views.InstanceMixin.

### **1.3.8 Version 0.7**

#### **Add**

• views.PrimaryKeyMixin.pk\_adapter instead views.PrimaryKeyMixin.pk\_factory.

#### **Deprecated**

• views.PrimaryKeyMixin.pk\_factory.

### **1.3.9 Version 0.6**

#### **Changed**

- views.InstanceMixin and views.ListMixin inherited by aiohttp.abc.AbstractView;
- views.ItemMixin renamed to views.InstanceMixin.

### **1.3.10 Version 0.5**

#### **Removed**

• prepare\_context() method removed from views.ContextMixin and views.ListMixin.

### **1.3.11 Version 0.4**

#### **Added**

\*\* added views.Jinja2Mixin (need install aiohttp-jinja2); \*\* added views.JSONMxixin; \*\* added views. ListMixin;

#### **Changed**

- views.PrimaryKeyMixin allocated in a separate mixin;
- views.ItemMixin inherited by views.ContextMixin and views.PrimaryKeyMixin.

# **1.3.12 Version 0.3.0**

#### **Changed**

• views.PrimaryKeyMixin renamed to views.ItemMixin.

### **Added**

• Added views.PrimaryKeyMixin synonym for views.ItemMixin.

# **1.3.13 Version 0.2.0**

### **Changed**

• Replace aiohttp.abc.AbstractView to views.ContextMixin in parent classes of views. PrimaryKeyMixin.

# **INDEX**

# <span id="page-12-0"></span>A

AbstractHandler (*class in aiohttp\_things*), [5](#page-8-2)

# C

ContextMixin (*class in aiohttp\_things*), [5](#page-8-2) ContextMixin.HTTPMethodMixin (*class in aiohttp\_things*), [5](#page-8-2)

# I

ItemMixin (*class in aiohttp\_things*), [5](#page-8-2)

# J

Jinja2Mixin (*class in aiohttp\_things*), [5](#page-8-2) JSONMixin (*class in aiohttp\_things*), [5](#page-8-2)

# L

ListMixin (*class in aiohttp\_things*), [5](#page-8-2)

# P

PaginationMixin (*class in aiohttp\_things*), [5](#page-8-2) PrimaryKeyMixin (*class in aiohttp\_things*), [5](#page-8-2)

# R

```
ResponseFormatMixin (class in aiohttp_things), 5
ResponseFormatMixin.ResponseAutoformatMixin
        (class in aiohttp_things), 5
```